#### Практическая работа

### **«СОЗДАНИЕ ЗАПРОСОВ С ИСПОЛЬЗОВАНИЕМ ПРОСТЫХ И СЛОЖНЫХ УСЛОВИЙ»**

### **Задание:**

- **1.** Включите программу MS office Access 2007.(Пуск все программы Microsoft Office – Microsoft Access 2007)
- **2.** Сохраните базу в свою папку под именем **Класс.**
- **3.** Выполните задания.
- **4.** Перейдите в режим конструктора и заполните поля:

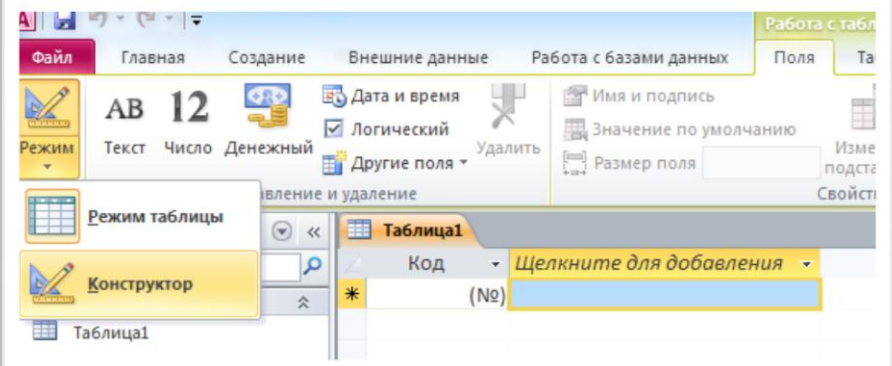

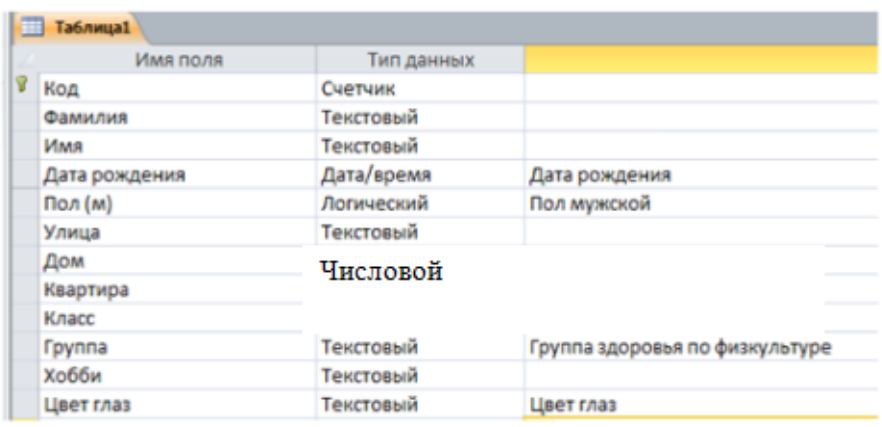

**5.** Сохраните и закройте режим конструктора. Перейдите в режим «Таблица».

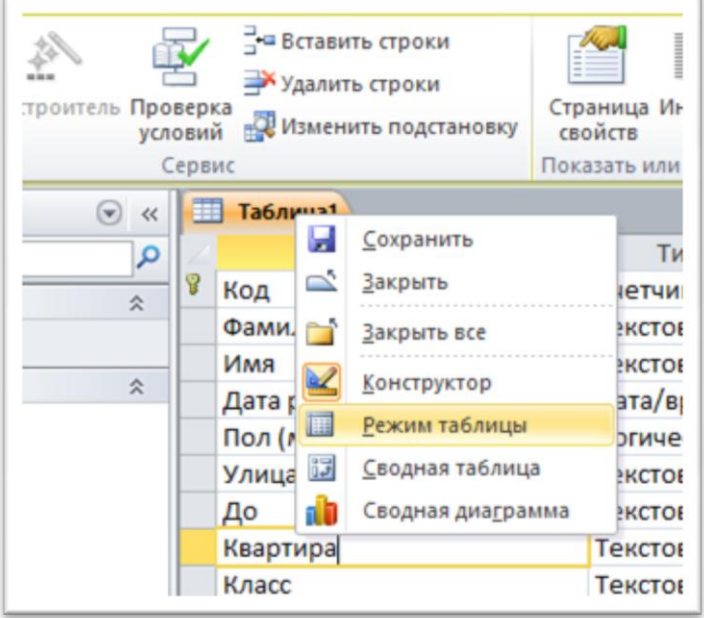

## *6. Заполните таблицу.*

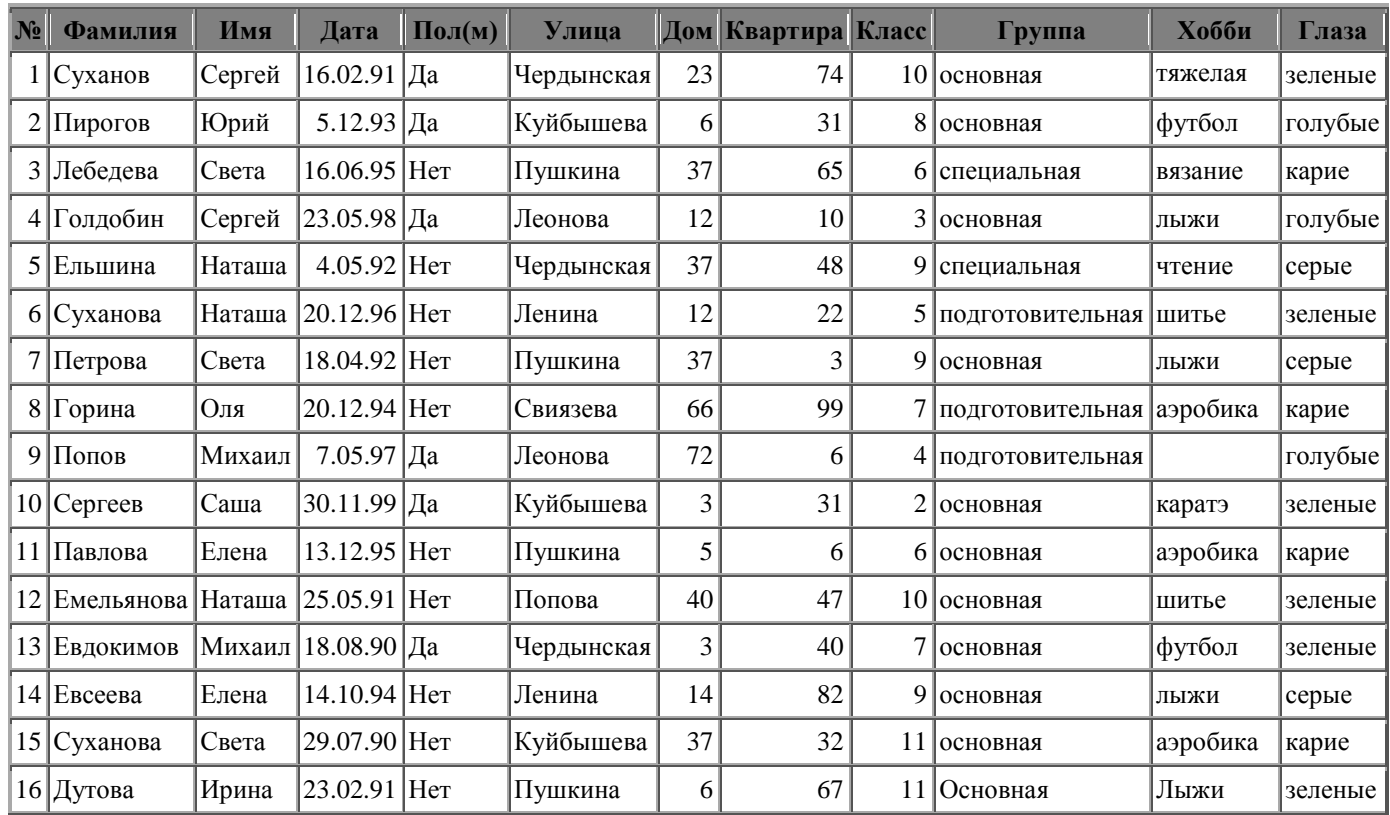

*Ответьте на следующие вопросы с использованием запросов:*

Для создания запроса необходимо:

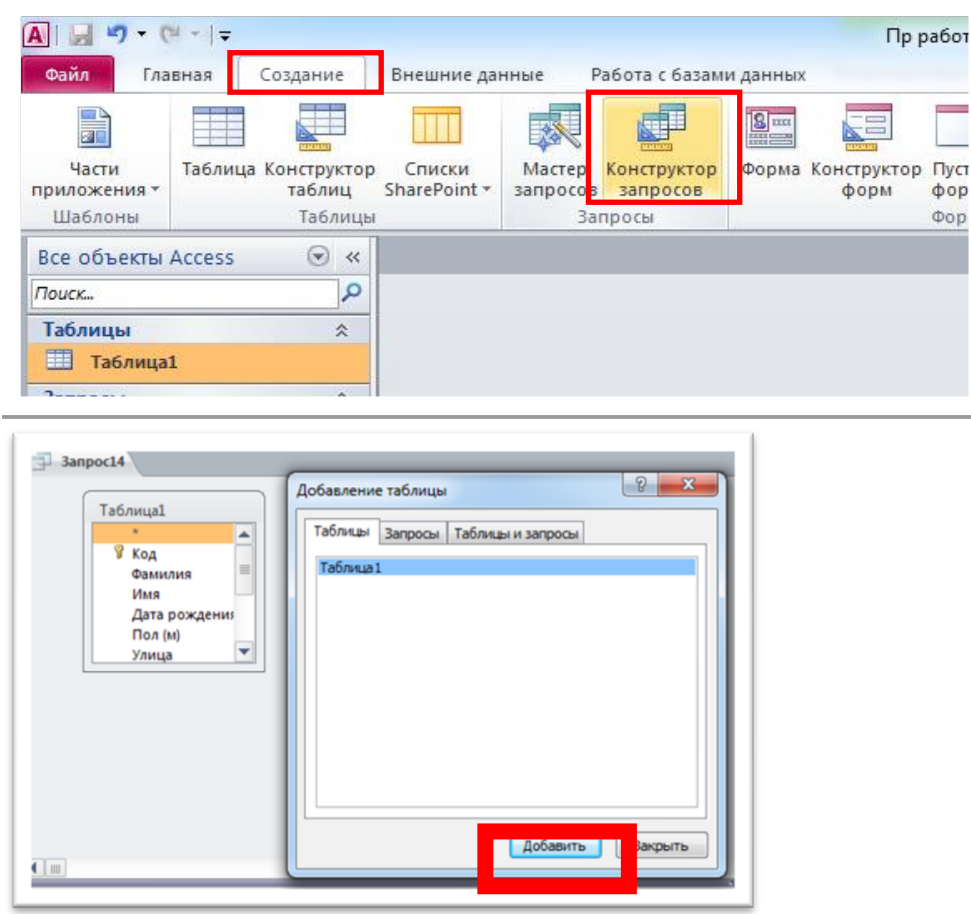

- 1. Кто учится в 8 классе?
- 2. Кто родился в 1994 году?
- 3. Кто живет на улице Пушкина?
- 4. У кого номе дома меньше 50?
- 5. У кого мужские имена?
- 6. Кто родился осенью?
- 7. У кого фамилия начинается на букву С (в поле фамилия установить сортировку по возрастанию)?
- 8. Кто окончит школу в этом году?
- 9. Кто не занимается тяжелой атлетикой?
- 10. Кто родился сегодня?
- 11. У кого номер квартиры меньше 12 (в поле квартира установить сортировку по убыванию)?
- 12. Кто не определил свое хобби?
- 13. Кто родился до 1.01.85 (в поле дата установить сортировку по возрастанию)?
- 14. Кто живет на улице Пушкина, Леонова или Свиязева?
- 15. У кого фамилия начинается с букв А-К?
- 16. Кто является однофамильцами с Сухановым Сергеем?
- 17. Кто увлекается аэробикой и лыжами?
- 18. Кто из мальчиков живет на улице Чердынской?
- 19. У кого имена начинаются на букву С, а фамилия на букву П?
- 20. У кого карие глаза и этот человек не умеет вязать?
- 21. Кто учится в старших классах (в поле класс установить сортировку по возрастанию)?
- 22. У кого из специальной группы женское имя (в поле имя установить сортировку по убыванию)?
- 23. Кто не живет на улице Ленина и не занимается в подготовительной группе?
- 24. Кто из мальчиков с голубыми глазами занимается каратэ?
- 25. У кого номер класса кратен 3, и он живет на улице Пушкина или Ленина (в поле улица установить сортировку по возрастанию)?
- 26. Кто с серыми глазами учится в классе с нечетным номером, или число в дате его рождения больше 15?
- 27. У кого номер класса простое число, или специальная группа, и его имя начинается на Н?
- 28. Кто из основной группы не живет на улице Пушкина или Ленина?
- 29. У кого из девочек, родившихся в мае или в феврале, номер дома больше 36 (в поле фамилия установить сортировку по убыванию)?
- 30. У кого из основной группы имя начинается на буквы С или М, но фамилия не начинается на букву П (в поле фамилия установить сортировку по возрастанию)?

# **Поиск данных по условию**

Для того чтобы создавать запросы с определенными условиями, необходимо знать операторы задания шаблонов.

#### *Примеры использования символов задания шаблонов*

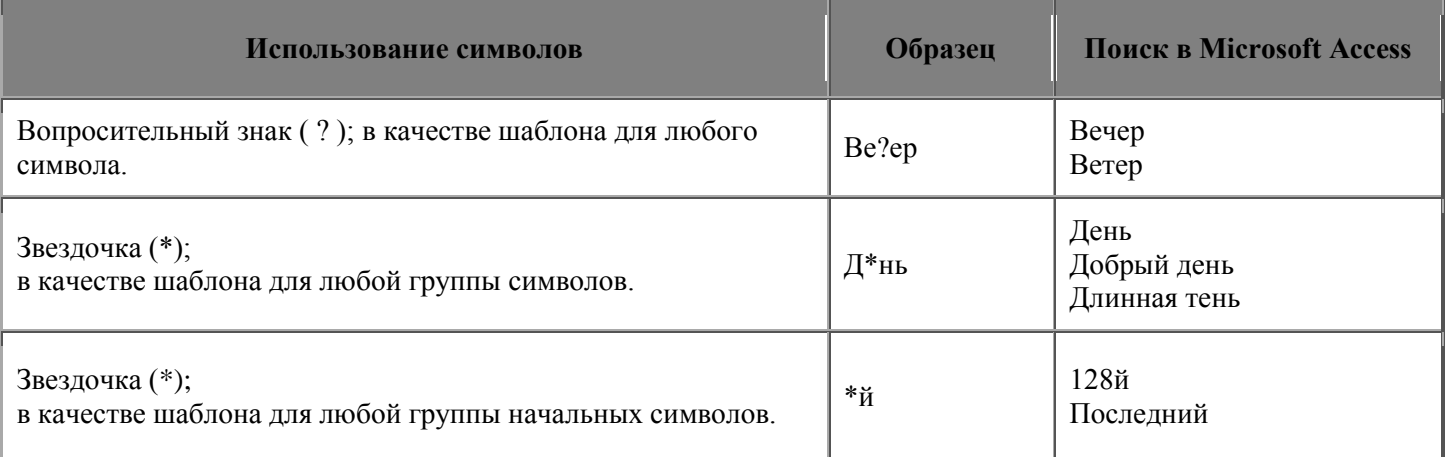

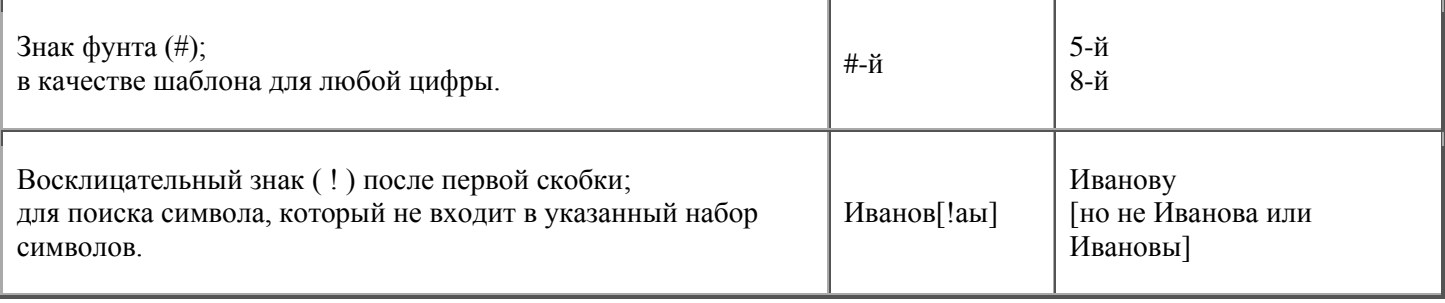

# *Примеры условных выражений*

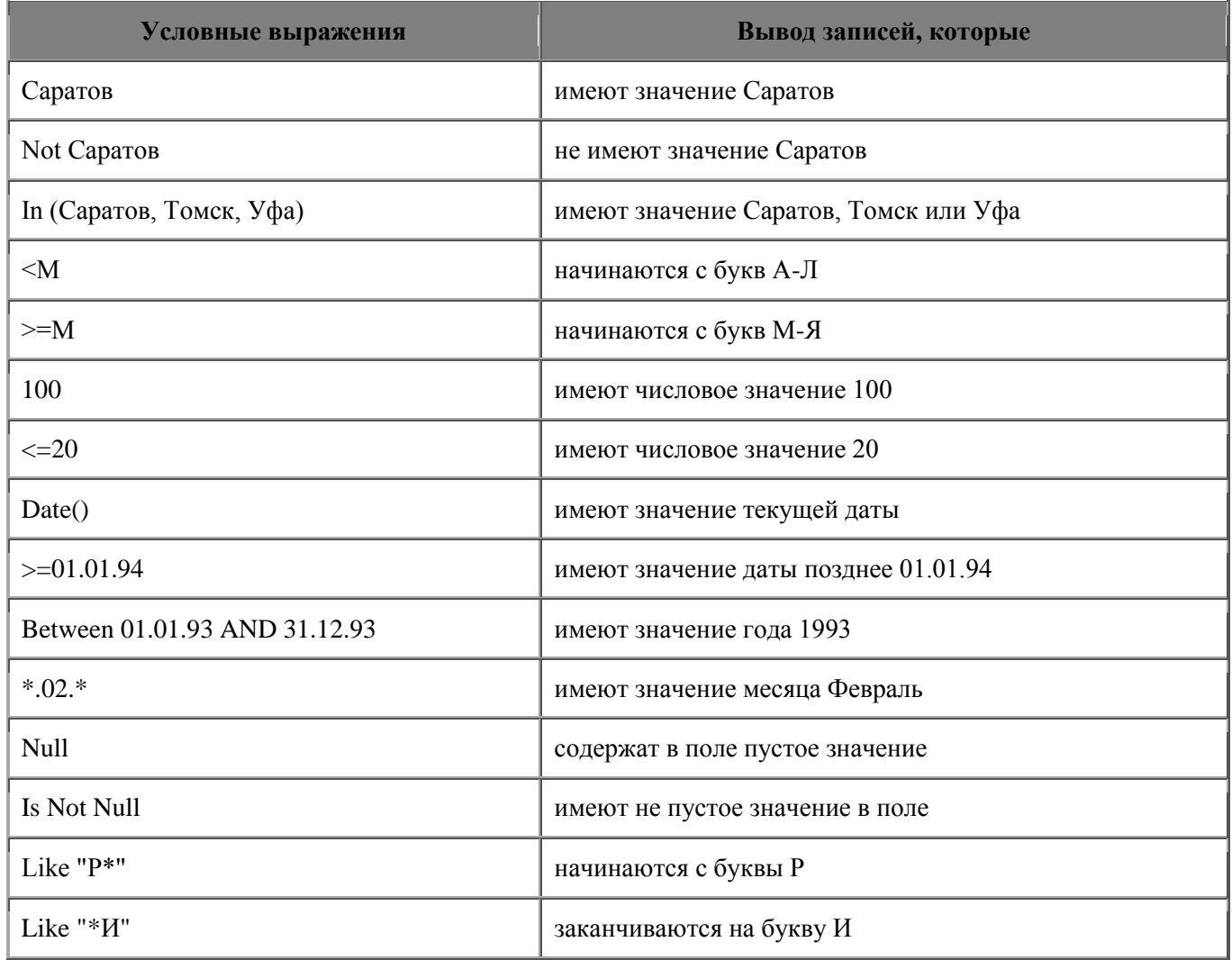